## estpassportQ&A

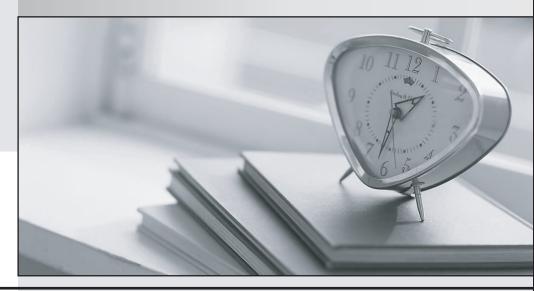

Bessere Qualität , bessere Dienstleistungen!

We offer free update service for one year Http://www.testpassport.ch **Exam**: LookML-Developer

Title : Looker LookML Developer

Exam

Version: DEMO

```
1.The code below shows a vieworder_items with its measures total_revenue and user_count
view: order items {
measure: total revenue {
type: sum
sql: ${TABLE}.sale price ;;
}
measure: user count {
type: count distinct
sql: ${users.id} ;;
}
Which code correctly represents a new measure that calculates average revenue per user?
measure: average revenue per user {
type: number
sql: ${total revenue}/${user count} ;;
}
B)
measure: average revenue per user {
type: average
sql: ${total revenue}/${user count} ;;
}
C)
```

```
measure: average_revenue_per_user {

type: number

sql: ${total_revenue}/${users.id};;

}
D)
measure: average_revenue_per_user {

type: average sql: ${total_revenue}/${users.id};;

}
A. Option A
B. Option B
C. Option C
D. Option D
Answer: C
```

2.A user needs to create a report that shows a count of all orders and of orders over \$100.

Which solution should the developer implement to meet these requirements?

A. An always\_filter parameter

- B. A front-end filter in the Explore
- C. A sql\_always\_where parameter
- D. A filtered measure

Answer: B

3.A LookML developer builds a view that contains sensitive information. Only members of the Management group should have access to the view. The developer needs to restrict the view from appearing in the field picker for any Explore where it might be joined for users outside of the Management group.

Which LookML parameter should the developer use to meet this requirement?

A. access\_grant

B. always filter

C. access filter

D. sql\_always\_where

Answer: A Explanation:

Reference: https://docs.looker.com/admin-options/tutorials/permissions

4.A developer wants tocreate a measure that shows the item count broken out by category. When a second, more granular dimension is added to the same query, the count broken out by category should still

represent the original aggregation and be duplicated on each line. The business wants this "count" in "category" available in the Explore section without any additional work done by the end user. For example:

The Count column represents the count for each combination of Category and Item.

The Count in Category column represents the count for each Category only.

| Category | Item       | Count | Count in Category |
|----------|------------|-------|-------------------|
| Fruit    | Watermelon | 3     | 10                |
| Fruit    | Apple      | 4     | 10                |
| Fruit    | Orange     | 3     | 10                |
| Clothes  | Pants      | 2     | 5                 |
| Clothes  | Shirt      | 3     | 5                 |

How can the developer address this need with a LookML object?

- A. Create a measure filtered on Category, and make the filter value controlled by a parameter.
- B. Calculate the measure using a derived table, and then join that derived table back into the Explore.
- C. Create a measure with type: sum\_over\_dimension, and make the dimension value controlled by a parameter.
- D. Calculate the overall count using table calculations in the Explore.

Answer: B

5.A user reports that, when a date dimension is filtered to "before now" results are returned that consistently include tomorrow. Dimension fill has been ruled out as a cause of the issue.

Which LookML parameter should be used to resolve this issue?

- A. Week\_start\_day
- B. Convert tz
- C. Datatype
- D. Fiscal\_month\_offset

Answer: D